# **Підсумкова контрольна робота №2**

Робота оформлюється у електронному вигляді у форматі PDF з стандартним титульним листом.

Відповідь на запитання контрольної роботи має розгорнутий вигляд і відповідає тематиці, яка розглянута у лекційних матеріалах курсу.

Відповіді на запитання 1 контрольної роботи.

1. Визначити розрахункові значення необхідних параметрів.

2. Рисунки виконати у програмному застосуванні sPlan.

Для позитивної оцінки розрахунки та схеми повинні бути виконані у повному обсязі.

#### Завдання 1

Розрахувати схему інвертуючого підсилювача (рис. 2.1).

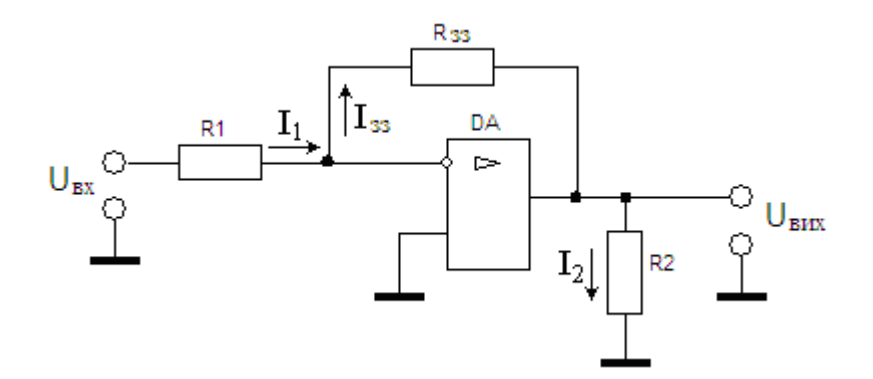

Рисунок 2.1 - Розрахункова схема інвертуючого підсилювача

В процесі виконання розрахунків необхідно визначити (табл. 2.1):

1) величини параметрів, які позначені в таблиці варіантів позначкою « \* »;

2) потужність резисторів пристрою.

## Завдання 2

Розрахувати схему інвертуючого суматора, виконаного за типом інвертуючого підсилювача з кількістю паралельних гілок на вході, яка дорівнює числу сигналів (рис. 2.2).

| Варіант<br>Параметр | 1            | $\overline{2}$ | 3        | $\overline{\mathbf{4}}$ | 5        | 6        | 7            | 8        | 9              | 10       |
|---------------------|--------------|----------------|----------|-------------------------|----------|----------|--------------|----------|----------------|----------|
| R1, KOM             | $\mathbf{1}$ | $\times$       | $\times$ | 1,1                     | 1,2      | $\times$ | $\times$     |          | $\overline{2}$ | 1,1      |
| $R_{33}$ , кОм      | $\times$     | 30             | 75       | 33                      | $\times$ | $\times$ | 240          | $\times$ | $\times$       | 33       |
| R2, KOM             | 2            | 1              | 6,2      | $\times$                | $\times$ | 2,4      | $\times$     | $\times$ | $\times$       | 2,2      |
| $U_{\rm BX}$ , $B$  | 1,5          | 0,15           | $\times$ | $\times$                | $\times$ | 0,01     | $\times$     | $\times$ | $-0,05$        | $\times$ |
| $U_{\text{BHX}}, B$ | $-2,5$       | $-0,25$        | $\times$ | $-5$                    | $-5$     | $\times$ | 1,2          | 2,2      | $\times$       | $\times$ |
| $I_1$ , MA          | $\times$     | $\times$       | $\times$ | $\times$                | $\times$ | $\times$ | 0,005        | $\times$ | $\times$       | 0,2      |
| $I_{33}$ , MA       | $\times$     | $\times$       | $\times$ | $\times$                | $\times$ | $-0.05$  | $\times$     | 0,02     | $\times$       | $\times$ |
| $I_2$ , MA          | $\times$     | $\times$       |          | 2,5                     | $-2,5$   | $\times$ | $\mathbf{1}$ | 0,01     | 0,55           | $\times$ |
| $K_U$               | $\times$     | $\times$       | $-50$    | $\times$                | $-100$   | $-120$   | $-24$        | $\times$ | $-110$         | $\times$ |

Таблиця 2.1 - Таблиця варіантів для виконання розрахунків

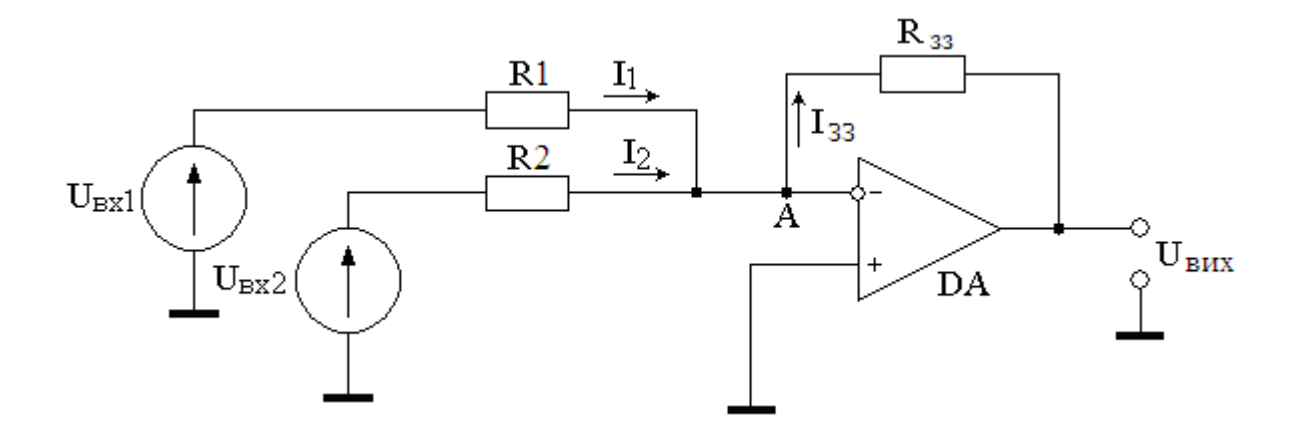

Рисунок 2.2 – Інвертуючий суматор на операційному підсилювачі

В процесі виконання розрахунків необхідно визначити (табл. 2.2).

1) Величини параметрів, які позначені в таблиці варіантів позначкою « × »

2) Знаком «–» вказано на те, які з параметрів непотрібно розраховувати у зв'язку з їх відсутністю.

3) Потужність резисторів пристрою.

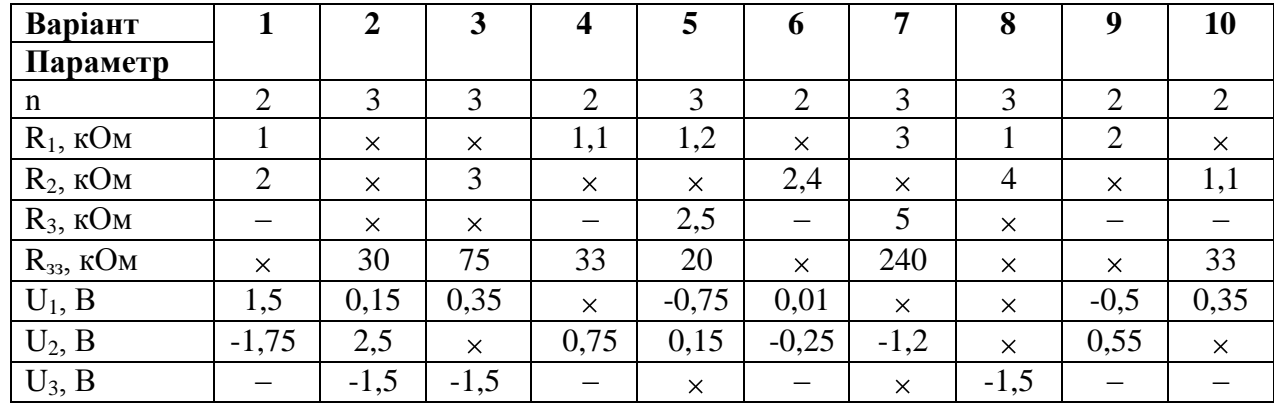

Таблиця 2.2 - Таблиця варіантів для виконання розрахунків

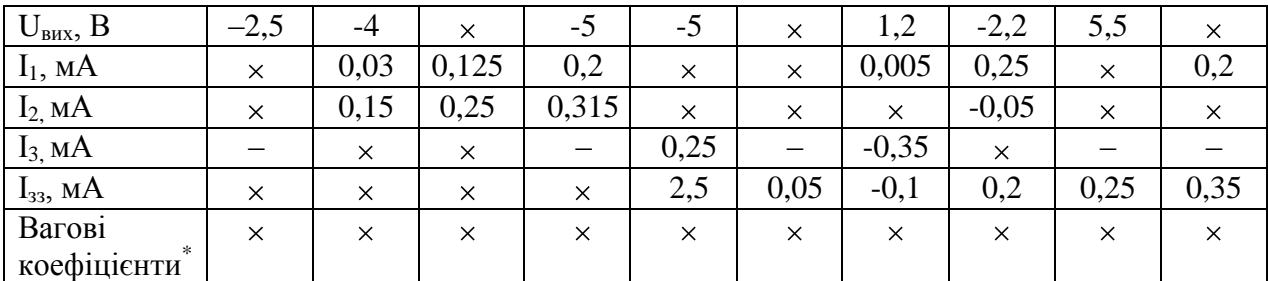

# Завдання 3

Розрахувати, побудувати та провести аналіз функціонування пристрою відображення двійково-десяткової інформації чотирьохрозрядного коду 8-4- 2-1 (DCBA), у десятковому коді на двох семисегментних індикаторах.

1) Скласти таблицю функціонування пристрою відображення інформації (табл. 2.3), яка описує алгоритм функціонування перетворювача чотирьохрозрядного двійково-десяткового коду (DCBA) від 0 до 15, у коди двох семисегментних індикаторів (рис. 2.3).

| DC<br>КОД | Старший<br>розряд |                |          |                         | Молодший<br>розряд |   |   | Індикатор десятків |    |    |                       |               |              |    | Індикатор одиниць |   |   |   |   |    |   |   |
|-----------|-------------------|----------------|----------|-------------------------|--------------------|---|---|--------------------|----|----|-----------------------|---------------|--------------|----|-------------------|---|---|---|---|----|---|---|
|           | D                 | $\overline{c}$ | $\bf{B}$ | $\overline{\mathbf{A}}$ | D                  | с | B | A                  | a' | p, | $\mathbf{c}^{\prime}$ | $\mathbf{d}'$ | $e^{\prime}$ | ť, | $\mathsf{g}'$     | а | ь | с | d | e  | f | g |
| 0         | 0                 | 0              | 0        | 0                       | 0                  | 0 | 0 | 0                  |    |    |                       |               |              |    | 0                 |   |   |   |   |    |   | 0 |
|           | 0                 | 0              | 0        | 0                       | 0                  | 0 | 0 |                    |    |    |                       |               |              |    | 0                 | 0 |   |   | 0 | 0  | 0 | 0 |
| 2         | 0                 | 0              | 0        | 0                       | 0                  | 0 |   | 0                  |    |    |                       |               |              |    | 0                 |   |   | 0 |   |    | 0 |   |
| 3         | 0                 | 0              | 0        | 0                       | 0                  | 0 |   |                    |    |    |                       |               |              |    | 0                 |   |   |   |   | 0  | 0 |   |
| 4         | 0                 | 0              | 0        | 0                       | 0                  |   | 0 | 0                  |    |    |                       |               |              |    | 0                 | 0 |   |   | 0 | 0. |   |   |
| 5         | 0                 | 0              | 0        | 0                       | 0                  |   | 0 |                    |    |    |                       |               |              |    | 0                 | н | 0 |   |   | 0  |   |   |
| б         | 0                 | 0              | 0        | 0                       | 0.                 |   |   | 0                  |    |    |                       |               |              |    | 0                 |   | 0 |   |   |    |   |   |
| 7         | 0                 | 0              | 0        | 0                       | 0                  |   |   |                    |    |    |                       |               |              |    | 0                 |   |   |   | 0 | 0  | 0 | 0 |
| 8         | 0                 | 0              | 0        | 0                       |                    | 0 | 0 | 0                  |    |    |                       |               |              |    | 0                 | н |   |   |   |    |   |   |
| 9         | 0                 | 0              | 0        | 0                       |                    | 0 | 0 |                    |    |    |                       | ٠             | ٠            |    | 0                 | ٠ |   |   |   | 0  |   |   |
| 10        | 0                 | 0              | 0        |                         | 0                  | 0 | 0 | 0                  | 0  |    |                       | 0             | 0            | 0  | 0                 |   |   |   |   |    |   | 0 |
| 11        | 0                 | 0              | 0        |                         | 0                  | 0 | 0 |                    | 0  |    |                       | 0             | 0            | 0  | 0                 | 0 |   |   | 0 | 0  | 0 | 0 |
| 12        | 0                 | 0              | $\Omega$ |                         | 0                  | 0 |   | 0                  | 0  |    |                       | 0             | 0            | 0  | 0                 |   |   | 0 |   |    | 0 |   |
| 13        | 0                 | 0              | 0        |                         | 0                  | 0 |   |                    | 0  |    |                       | 0             | 0            | 0  | 0                 |   |   |   |   | 0  | 0 |   |
| 14        | 0                 | 0              | 0        |                         | 0                  |   | 0 | 0                  | 0  |    |                       | 0             | 0            | 0  | 0                 | 0 |   |   | 0 | 0  |   |   |
| 15        | 0                 | 0              | 0        |                         | 0                  |   | 0 |                    |    |    |                       |               | 0            | 0  | 0                 |   | 0 |   |   |    |   |   |

Таблиця 2.3 – Алгоритм функціонування пристрою

На індикаторах засвічений сегмент «логічна 1», не засвічений сегмент «логічний 0» (рис. 2.4)

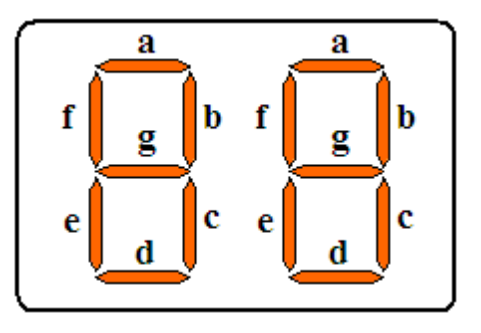

Рисунок 2.3 – Семисегментні індикатори для відображення інформації

Рисунок 2.4 – Представлення цифр елементами індикаторів

2) Схему електричну принципову перетворювача двійково-десяткового коду чисел від 0 до 15 в коди семисегментних індикаторів може бути виконана на мікросхемах 7447РС (К555ИД18).

Мікросхема являє собою перетворювач логічних сигналів з двійководесяткового коду 8-4-2-1 в код семисегментного індикатора з загальним анодом (рис. 2.5).

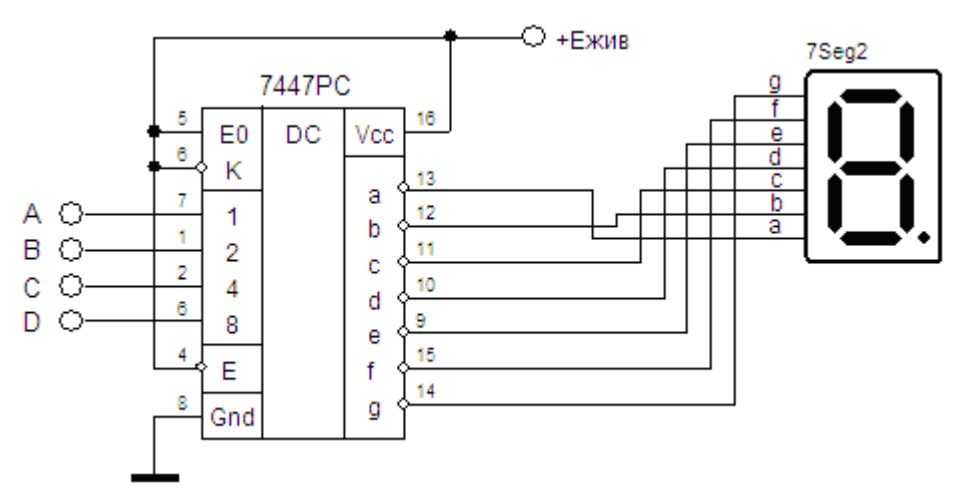

Рисунок 2.5 – Схема перетворення двійково-десяткового коду 8-4-2-1 в код семисегментного індикатора на мікросхемі 7447РС (К555ИД18)

3) Провести аналіз функціонування перетворювача в програмному забезпеченні Electronics Workbench (рис. 2.6).

Так-як мікросхема має виходи з відкритим колектором (активний нуль), а семисегментний індикатор в програмному забезпеченні EWB з загальним катодом, в схемі необхідно використати інвертори.

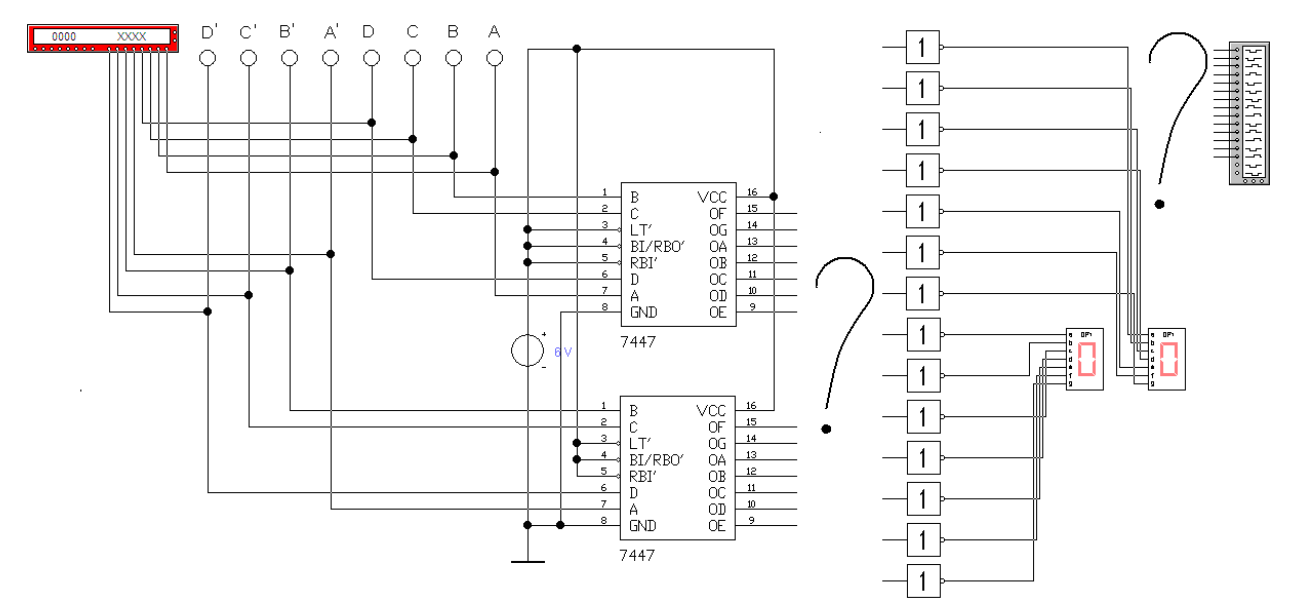

Рисунок 2.6 - Аналіз функціонування перетворювача двійководесяткового коду від 0 до 15 в коди семисегментних індикаторів

4) Програмування Word Generator:

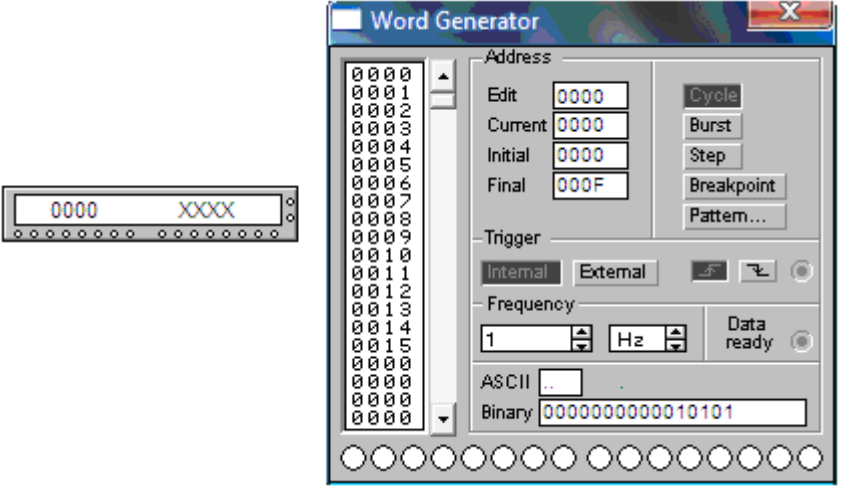

4) Зняти діаграму функціонування перетворювача.

# Література

1. Верьовкін Л.Л., Світанько М.В., Кісельов Є.М., Хрипко С.Л. Цифрова схемотехніка : підручник. Запоріжжя : ЗДІА, 2016. 214 с. ISBN 978-617- 685-023-6